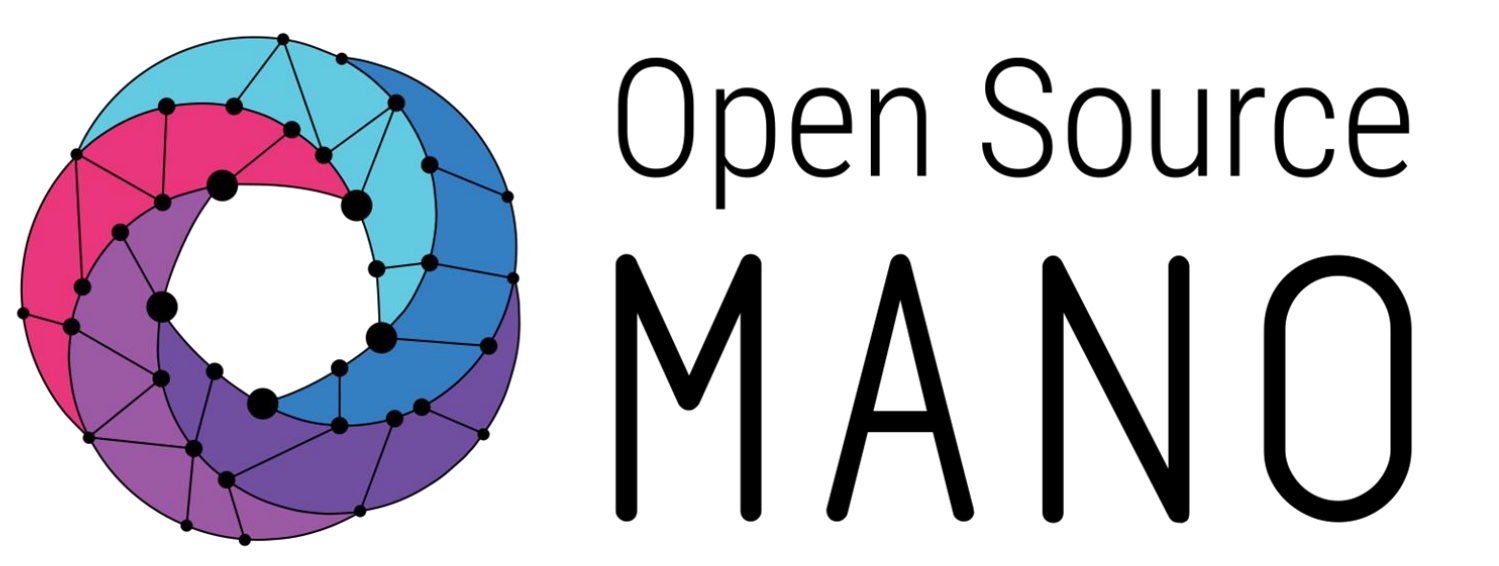

### OSM architecture

Gerardo García de Blas (TSC Chair, Telefónica)

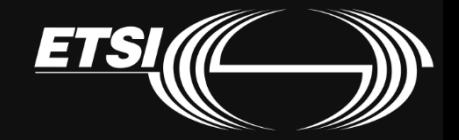

#### OSM architecture - Whiteboard

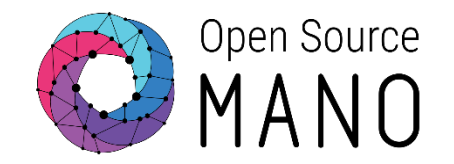

#### OSM architecture

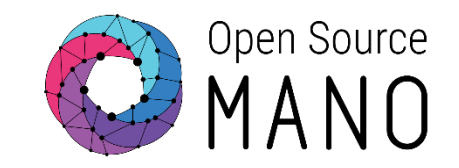

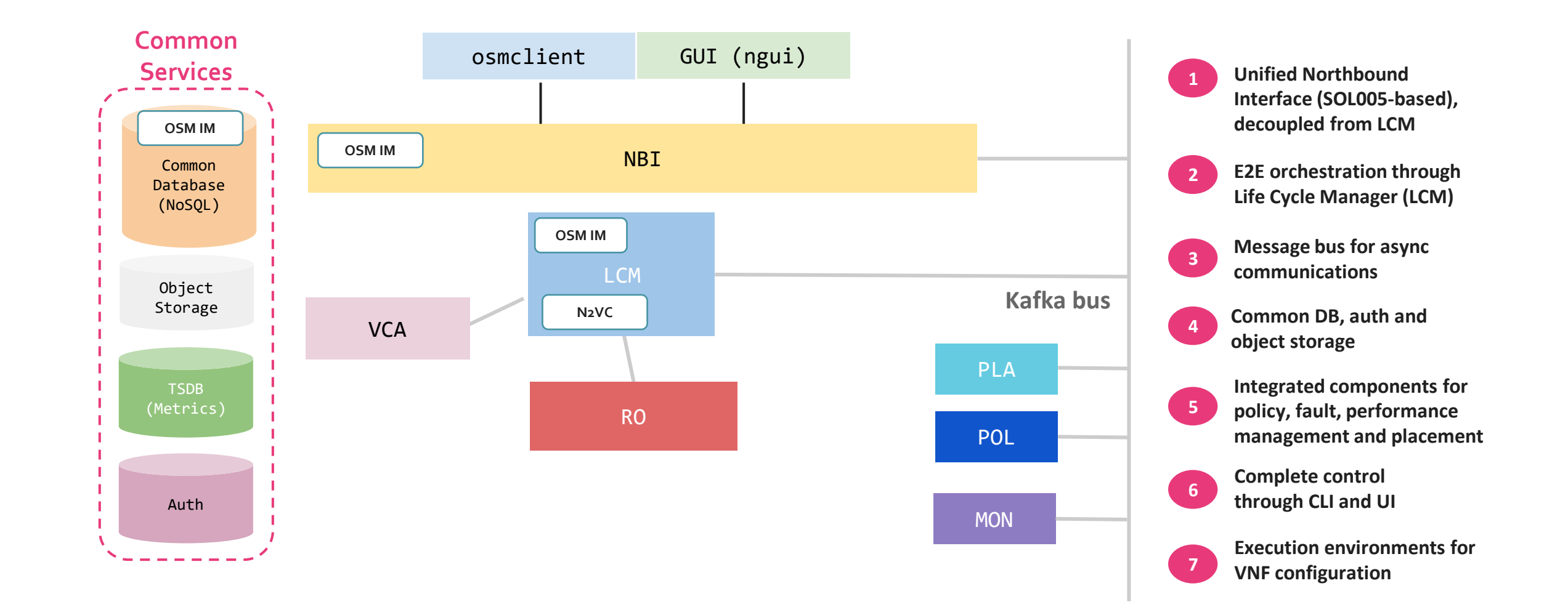

#### Plugin model

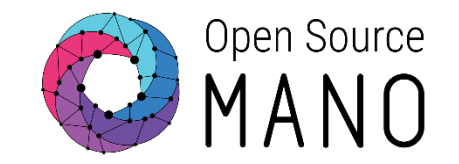

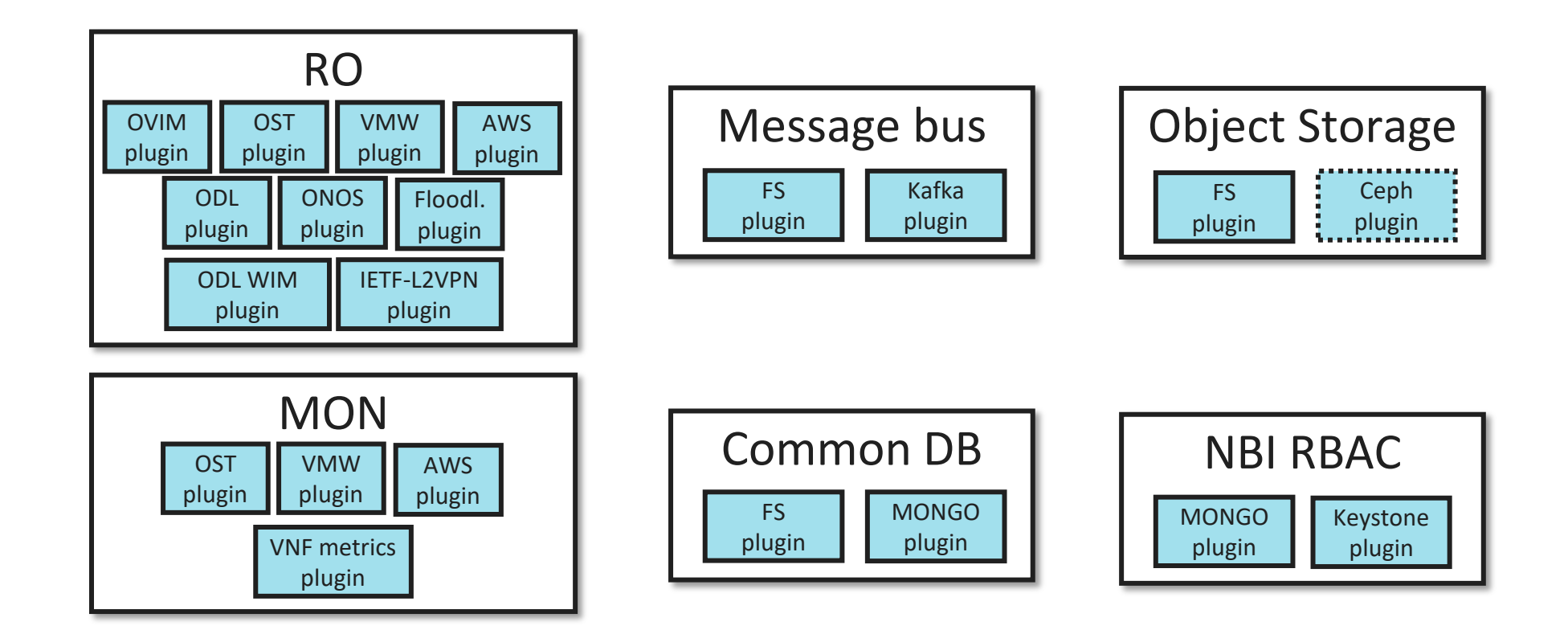

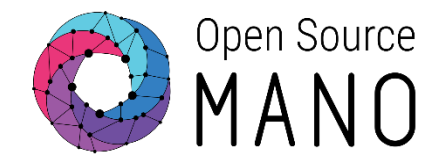

When dealing with the creation, modification or deletion of users, projects and roles, the interacting components vary according to the selected backend.

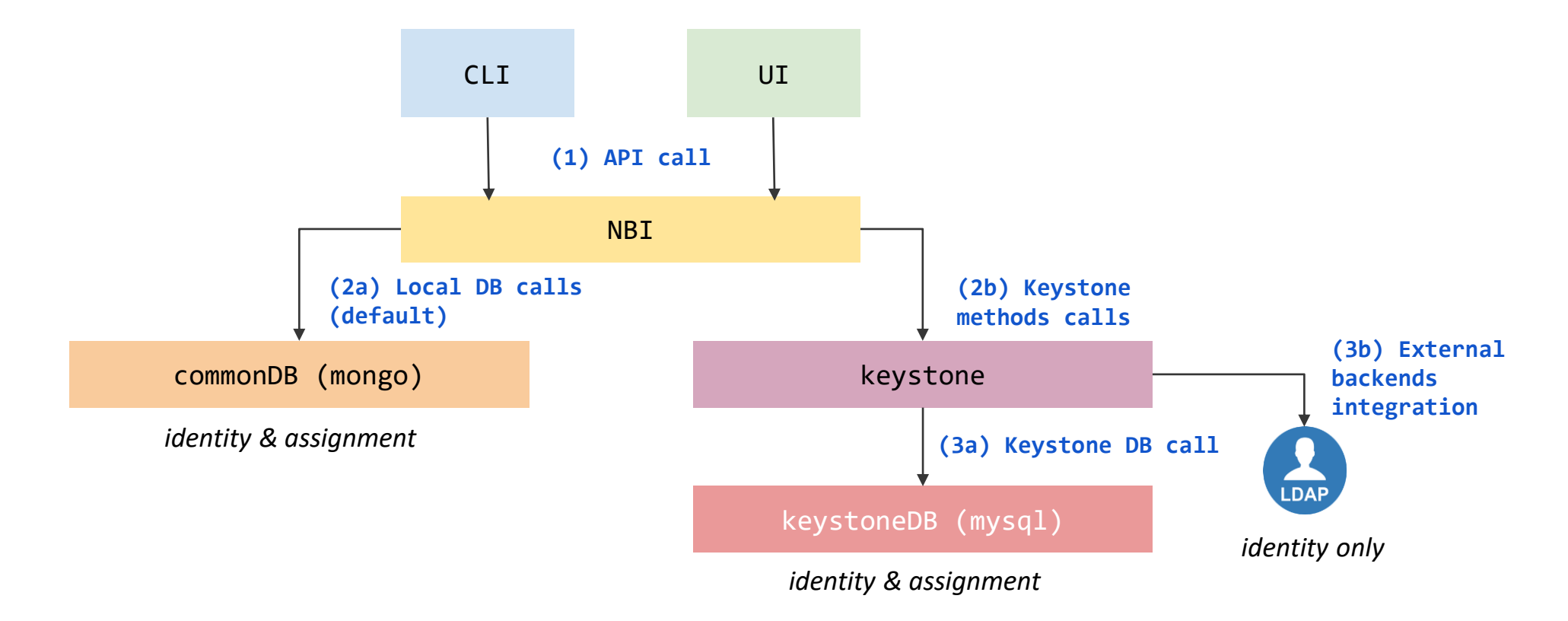

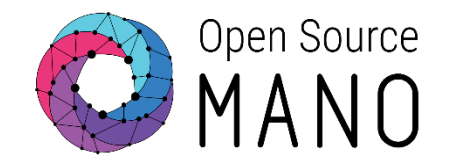

When reading, uploading, modifying and deleting a Network Slice Template, Network Service Package or VNF Package, the following components interact.

CLI Example: osm nfpkg-create myvnfpackage.tar.gz

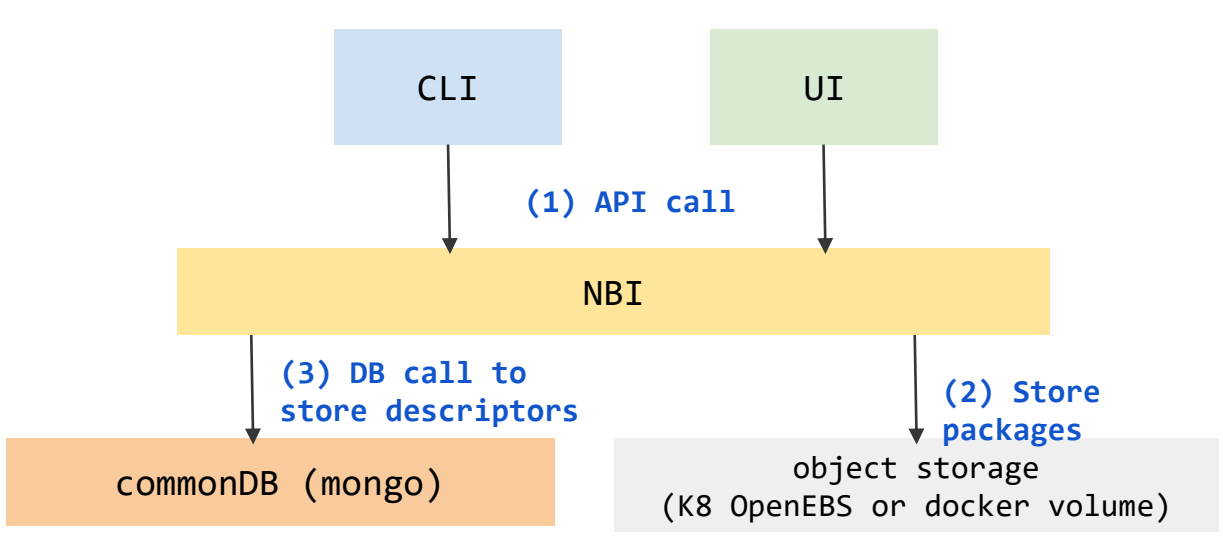

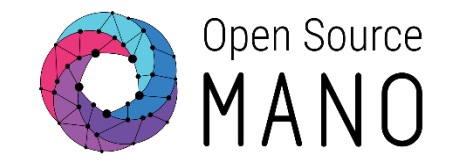

When registering new VIMs or SDN Controllers, the following components interact.

CLI Example: osm vim-create --name myVIM --user myuser --password myprecious - auth url http://172.21.7.5:5000/v3 --tenant mytenant --account type openstack

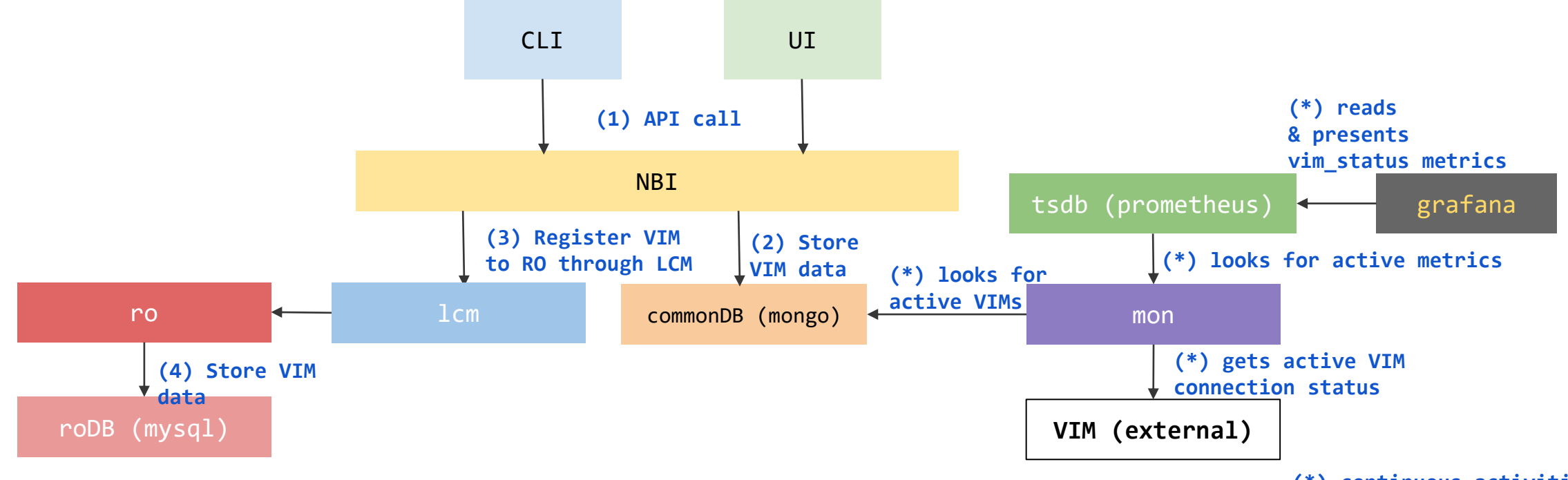

**(\*) continuous activities**

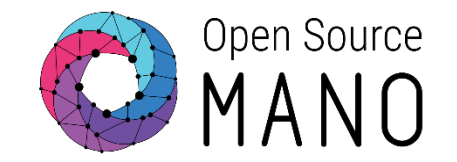

When registering new Kubernetes clusters, the following components interact.

CLI Example: osm k8scluster-add --creds myCredentials.yaml --version '1.15' --vim myVIM --description "My K8s cluster" --k8s-nets '{"net1": "myVIMnet"}' myK8Cluster

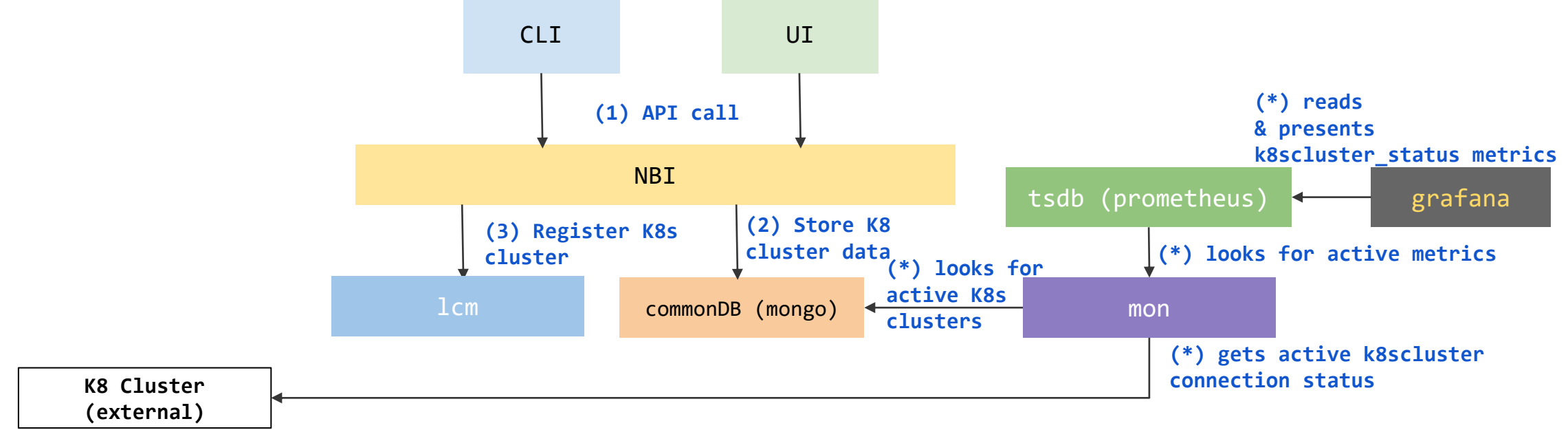

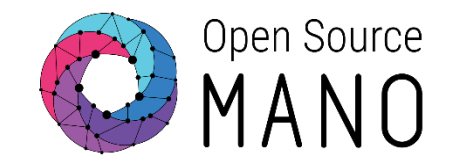

When launching a new instance of a Network Service or Slice Instance (n x VNFs), the following components interact.

CLI Example: osm ns-create --ns name myNS --nsd name myNSD --vim account myVIM

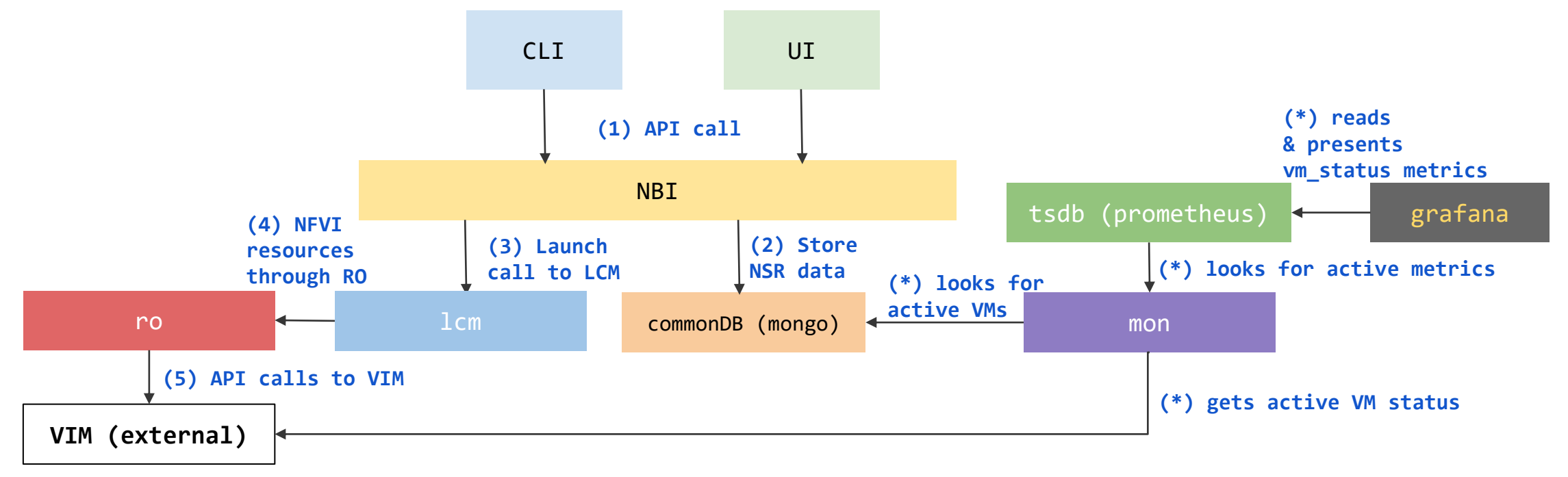

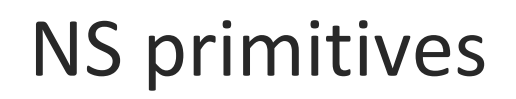

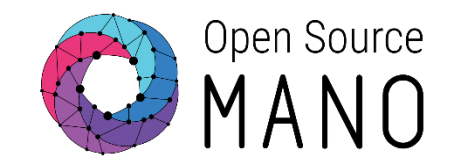

When launching a Day-2 primitive over a NS, the following components interact.

CLI Example: osm ns-action myNS --vnf\_name 1 --action\_name myAction

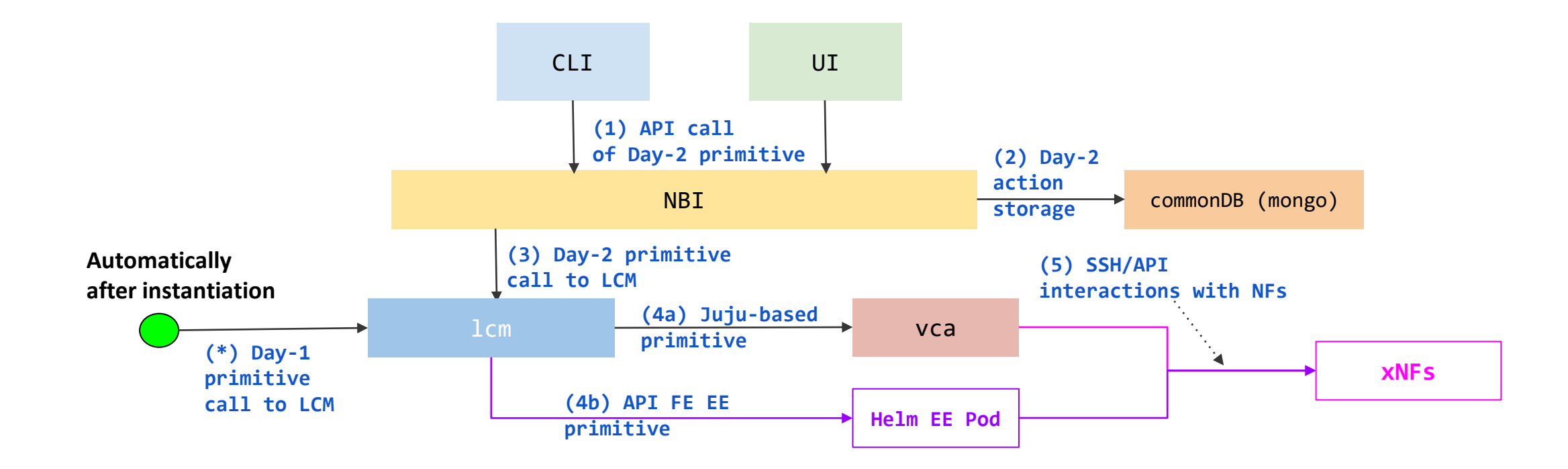

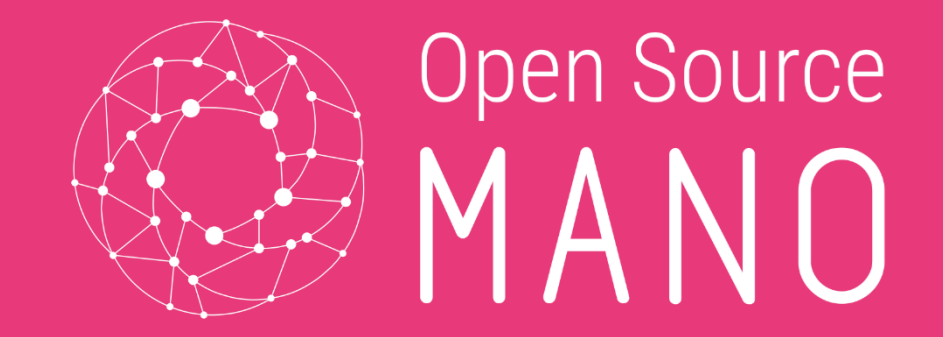

# Monitoring framework

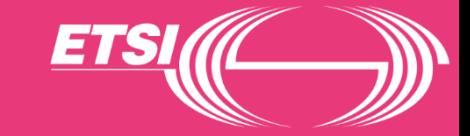

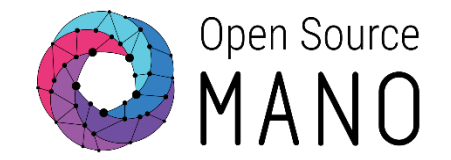

- VIM Metrics (Openstack & VMware)
- VNF/VDU Infrastructure Metrics (Openstack & VMware)
- VNF Metrics/Indicators (VCA)
- VNF Specific Metrics (using Prometheus Exporters)
- SDNC Metrics
- K8s Monitoring (Introduced in Release 11)

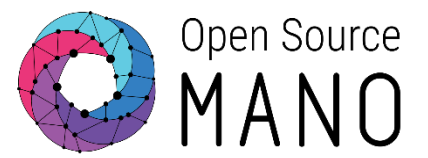

- For infrastructure metrics to be collected, your VIM should support a telemetry system.
- From Rel 7.0 onwards, metric collection works with:
	- OpenStack **Ceilometer** and **Gnocchi** based telemetry services.
	- VMware vCD (vCloud Director) with **vROps** (vRealize Operations Manager)
- Openstack metrices collected are
	- CPU utilization, memory utilization, disk read and write, packets sent and received, packets dropped etc.

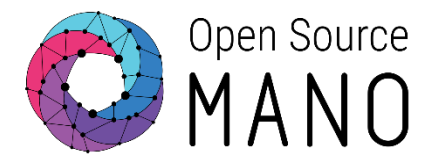

Provides analytics dashboards that shows metrics value from TSDB

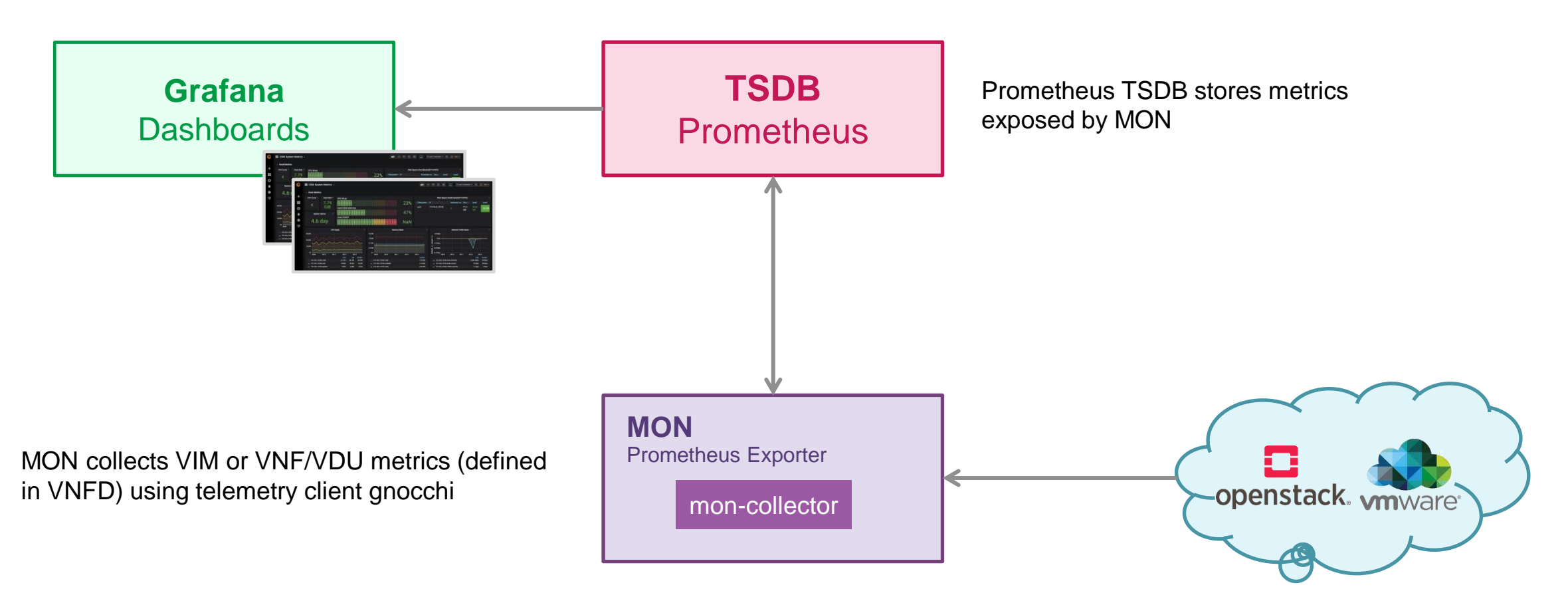

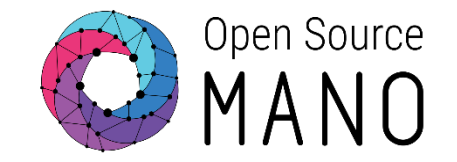

- Few VNF metrics can also be collected directly from VNFs using VCA (VNF Configuration & Abstraction) , through the Juju Metrics framework. Granularity is fixed to 5 minutes.
- Few example metrics that can be collected are:
	- Number of users
	- Load average
- Not a preferred approach for large scale metric collection as Juju is not designed for telemetry.

## VNF Specific Metrics (SNMP Exporter)

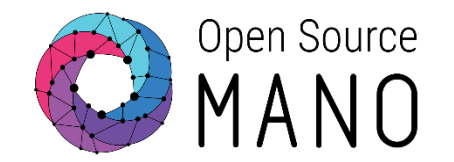

VNF specific metrics collection is done by using **Prometheus Exporters** running as "**execution environments"**, which translate into PODs instantiated in the same K8s cluster where OSM runs. These PODs follow the VNF lifecycle and are dedicated to the collection of metrics. From Rel 8 OSM support has support for SNMP Exporters, to grab scalar provided by any SNMP MIB/OID.

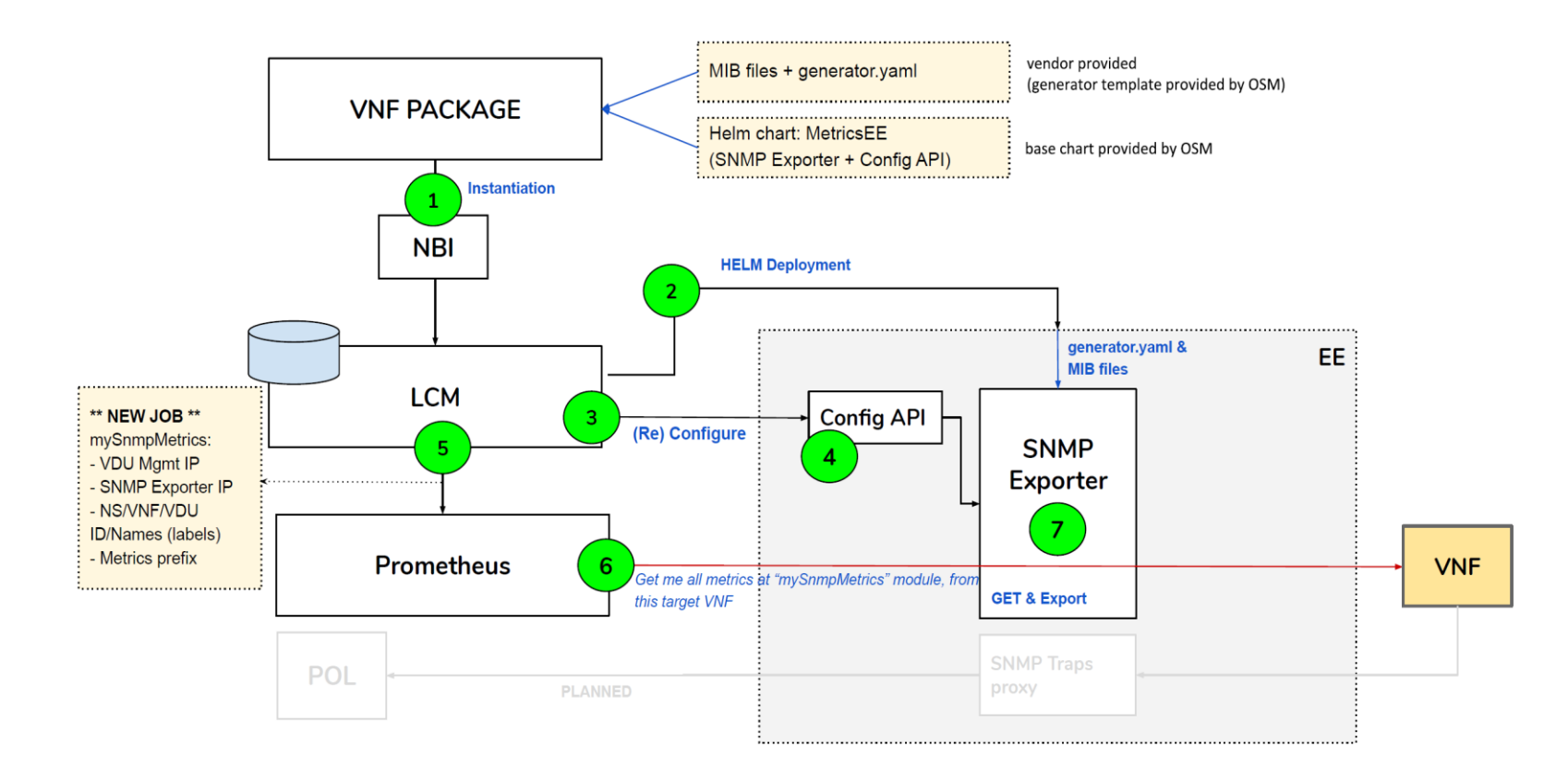

## K8s Monitoring

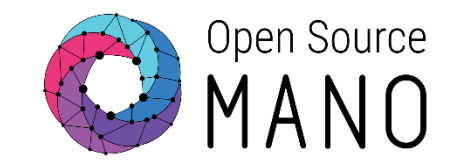

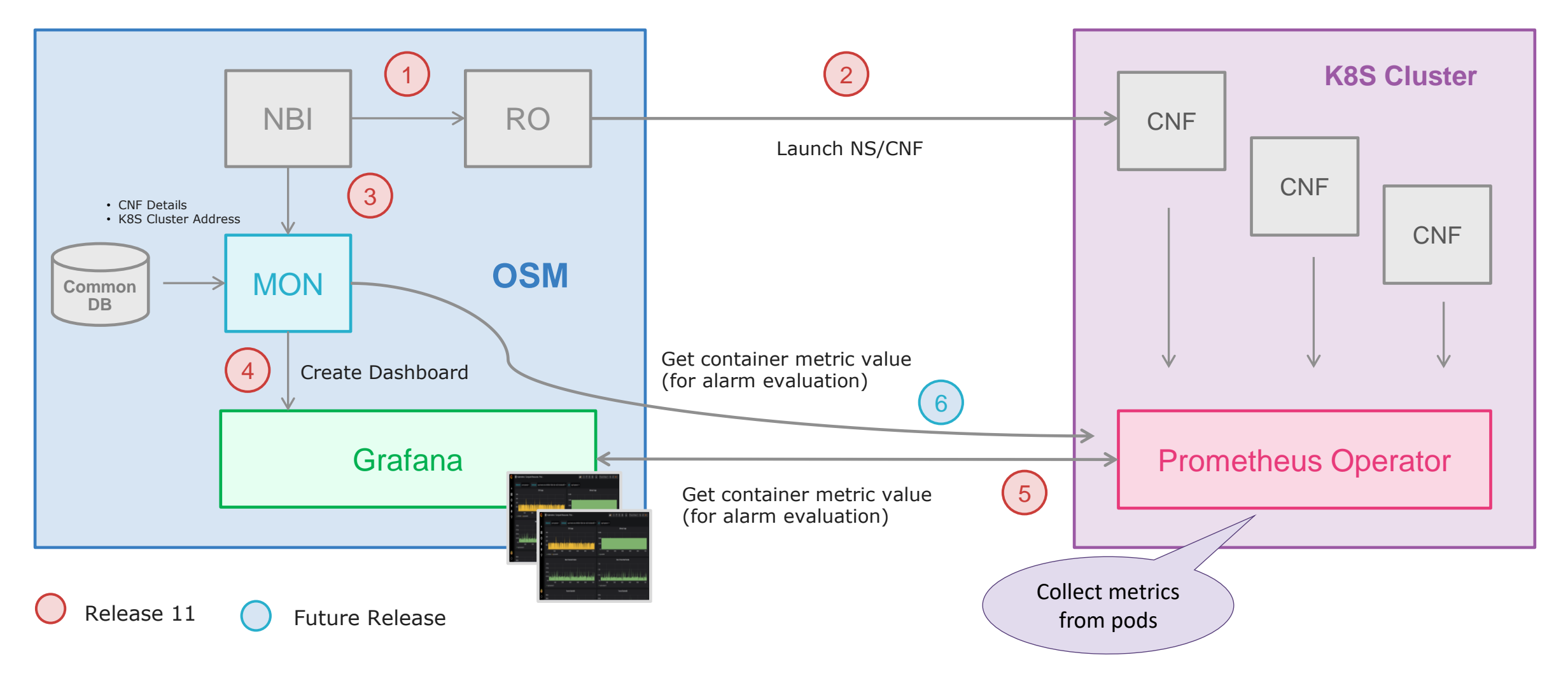

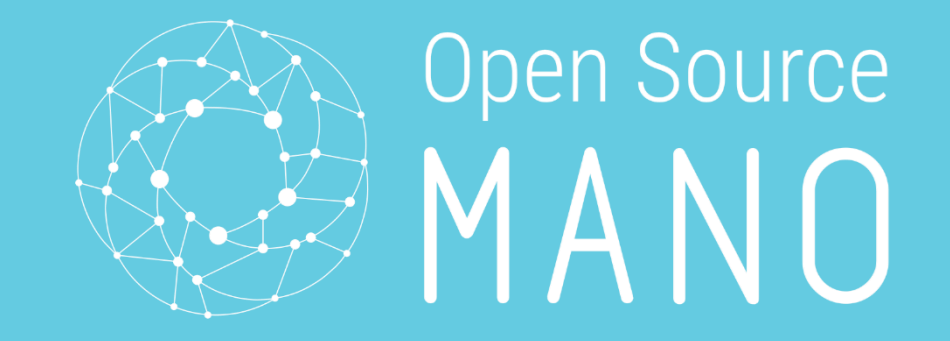

# Troubleshooting

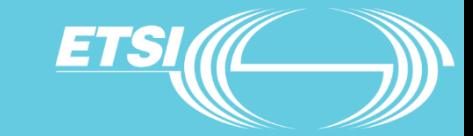

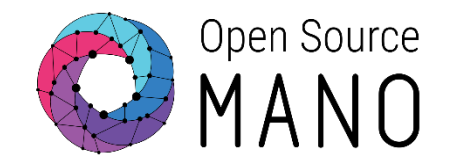

A general approach for OSM Troubleshooting is to first look for error messages in "show" commands, as in:

osm ns-show [ns] osm vim-show [vim]

Besides that, knowing which components interact for each operation, you can troubleshoot by looking at the logs of each component. All troubleshooting tips are being documented in the user guide, here: <https://osm.etsi.org/docs/user-guide/09-troubleshooting.html>

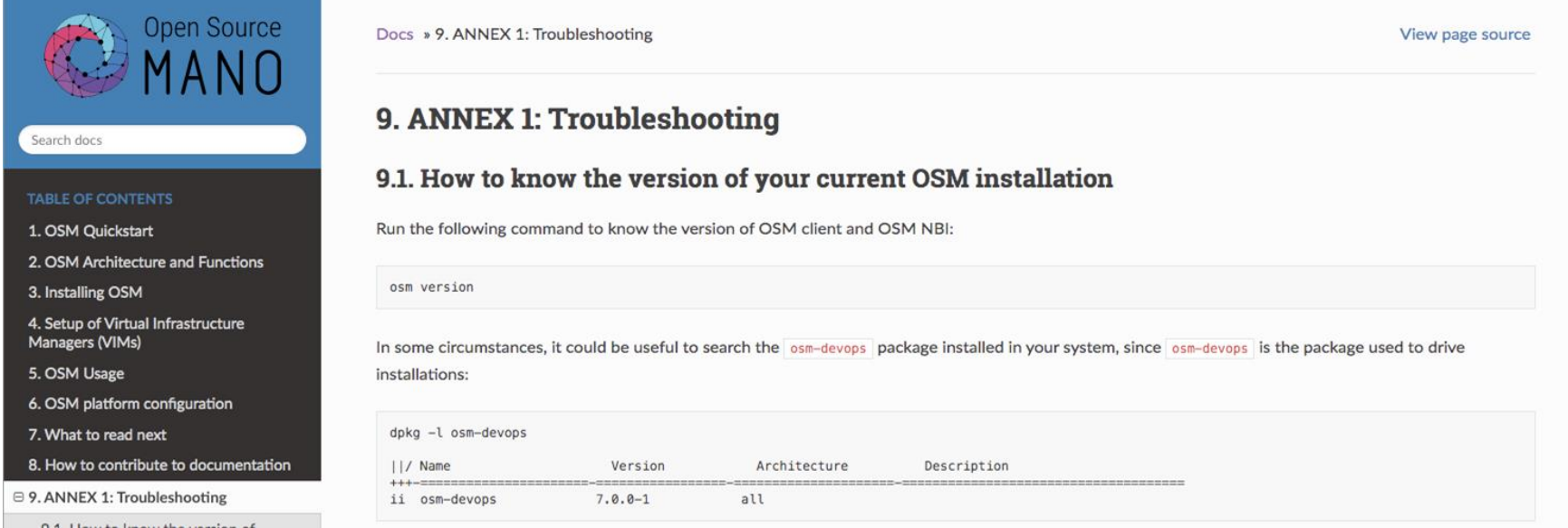

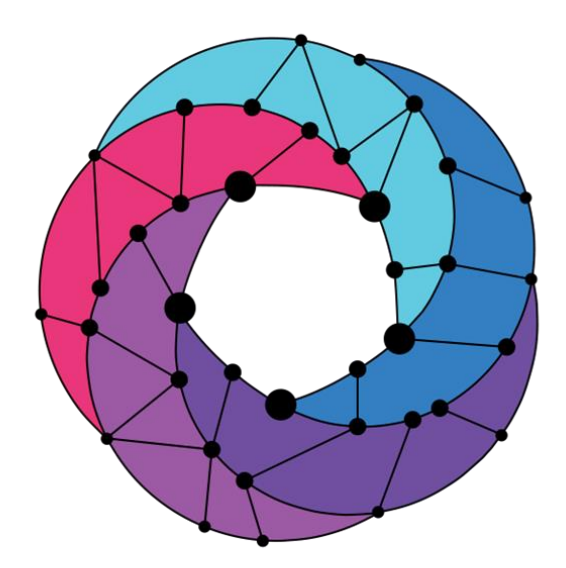

# Open Source IAI

## For more information:

osm.etsi.org etsi.org/wikipub <u>ost.com/docs/user-guide</u>

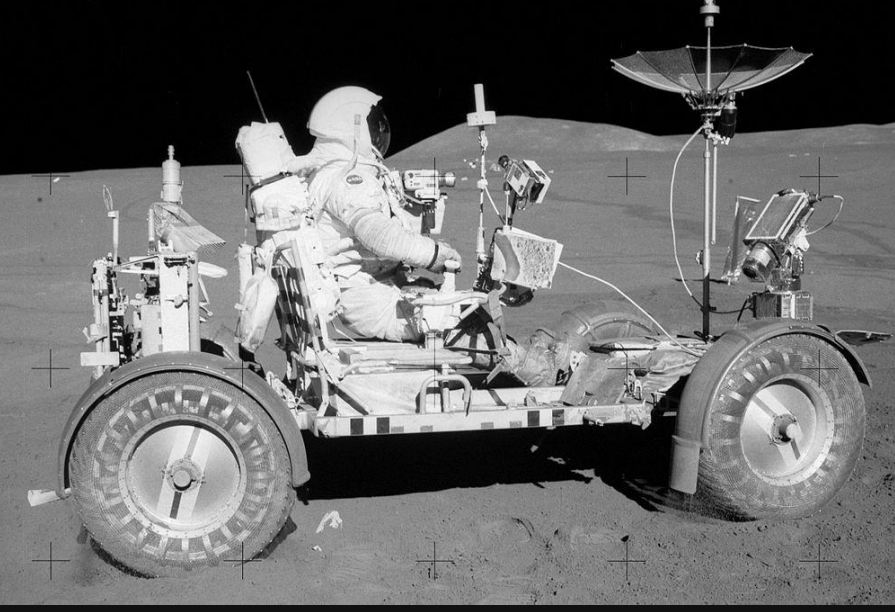

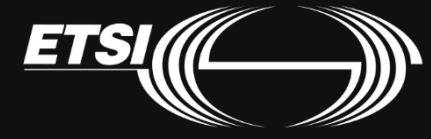